## **Almindelig menu**

*1* Tryk "MENU".

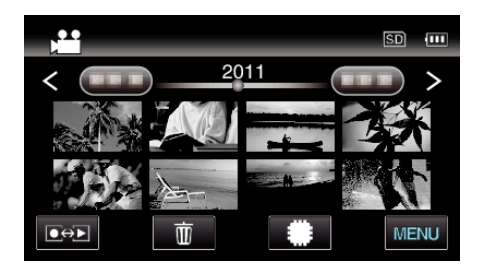

## **2** Tryk " $\clubsuit$ ".

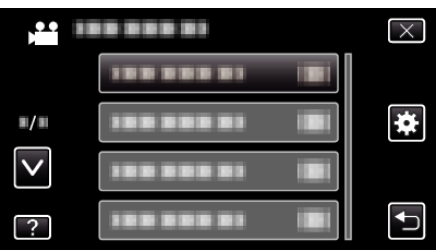

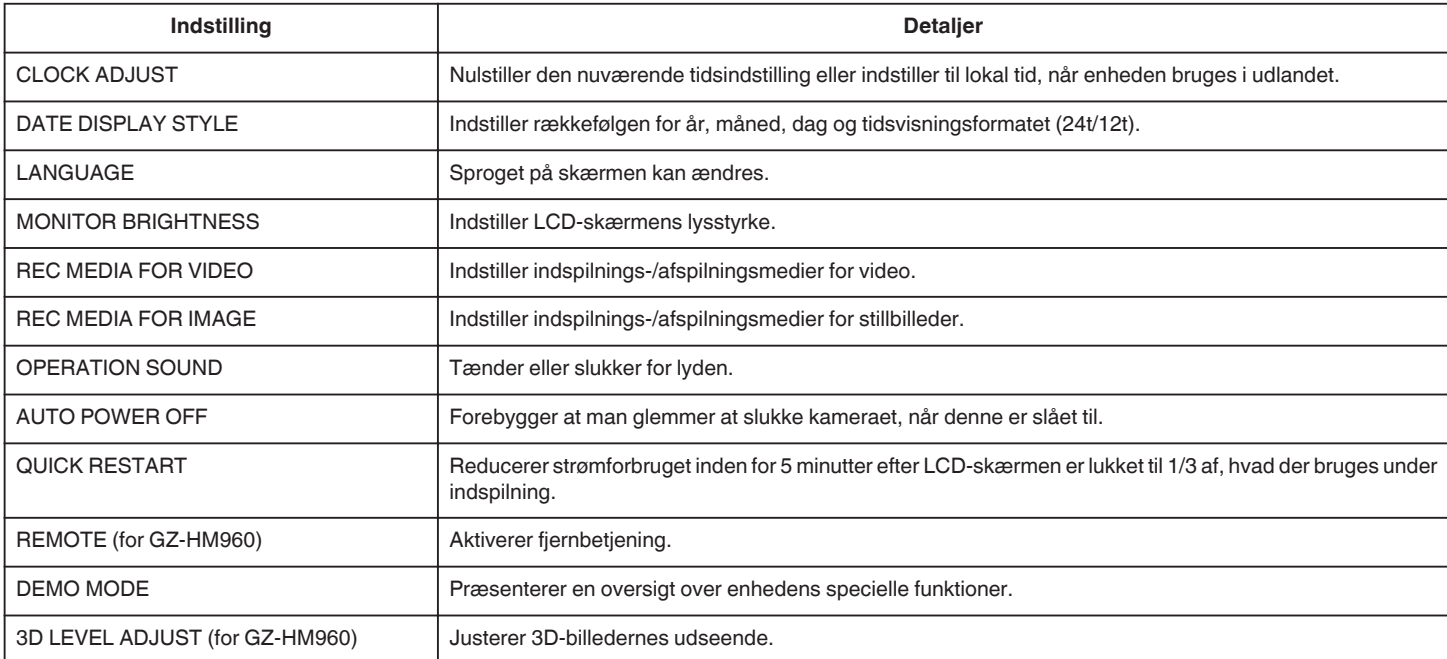

## **Menuindstillinger**

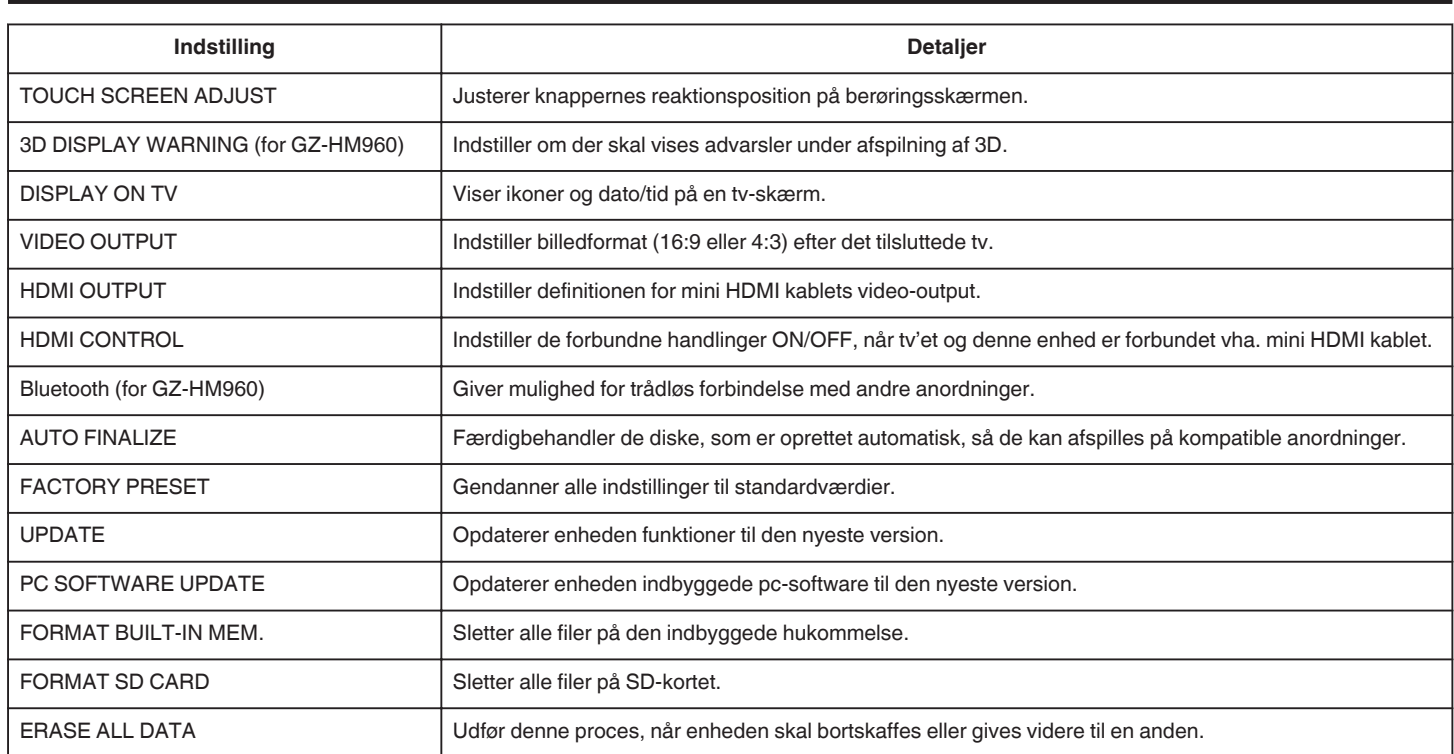